## No Docker Required

#### Tools to Build Container Images

Patrick Harböck and Martin Höfling June, 7th 2019 (Big Techday)

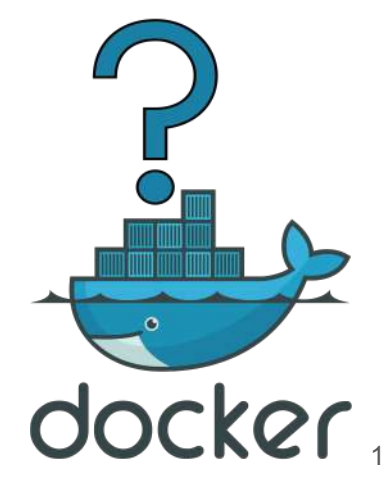

#### Who is using Docker? In Development? In Production?

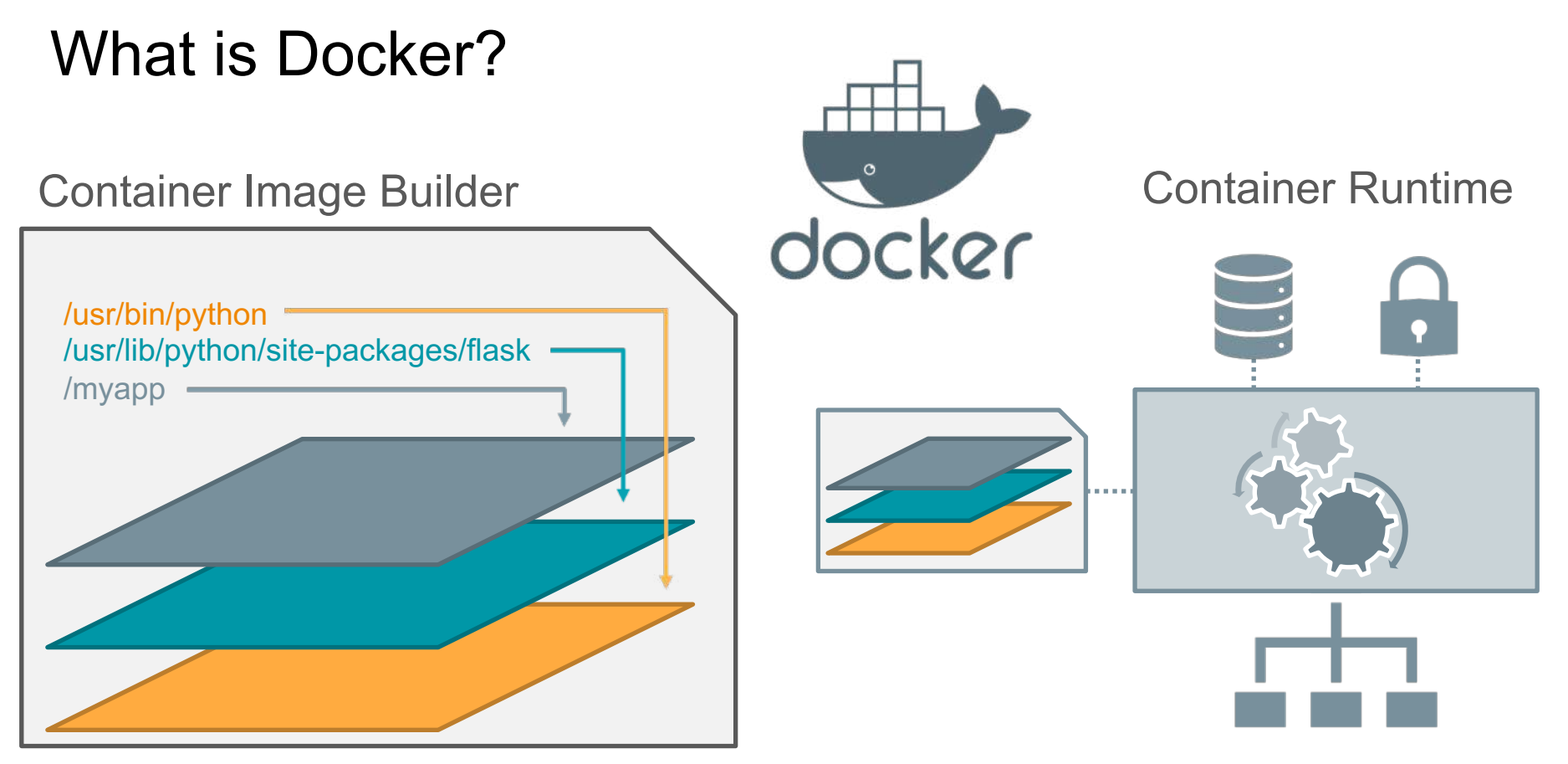

#### Docker Images

\$ docker history pyt **IMAGE** 954987809e63  $<$ missing $>$  $<$ missing $>$  $<$ missing $>$ <missing>  $<$ missing $>$ <missing>  $<$ missing>  $<$ missing>  $<$ missing>  $<$ missing>  $<$ missing> <missing> <missing>  $<$ missing $>$ <missing>

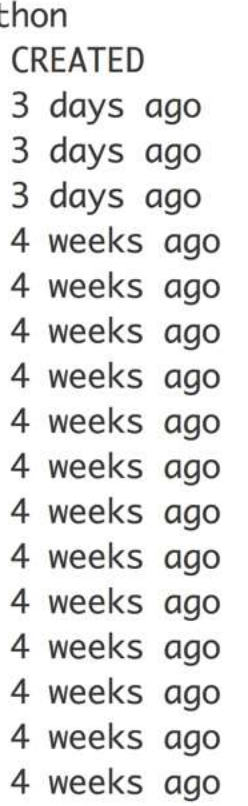

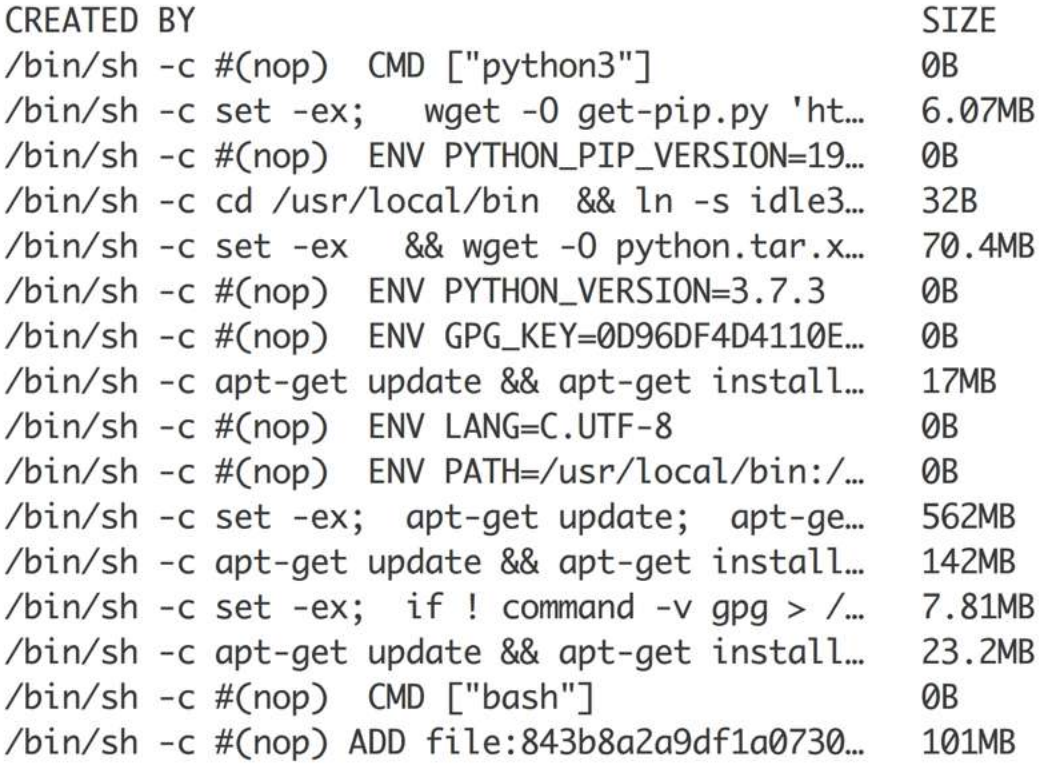

- Manifest / Metadata
	- Default configuration for creating containers
	- Content hashes of layers to ensure integrity
- Layers
	- File system packed with *tar*
	- $\circ$  Multiple layers  $\rightarrow$  root file system for containers

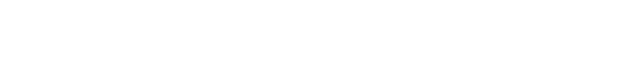

ENV | WORKDIR | USER | CMD

Layer1: 7d97e98f8af71 Layer2: e703abc8f639e

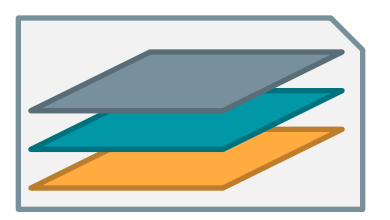

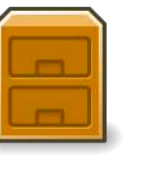

#### Container Image Format Evolution

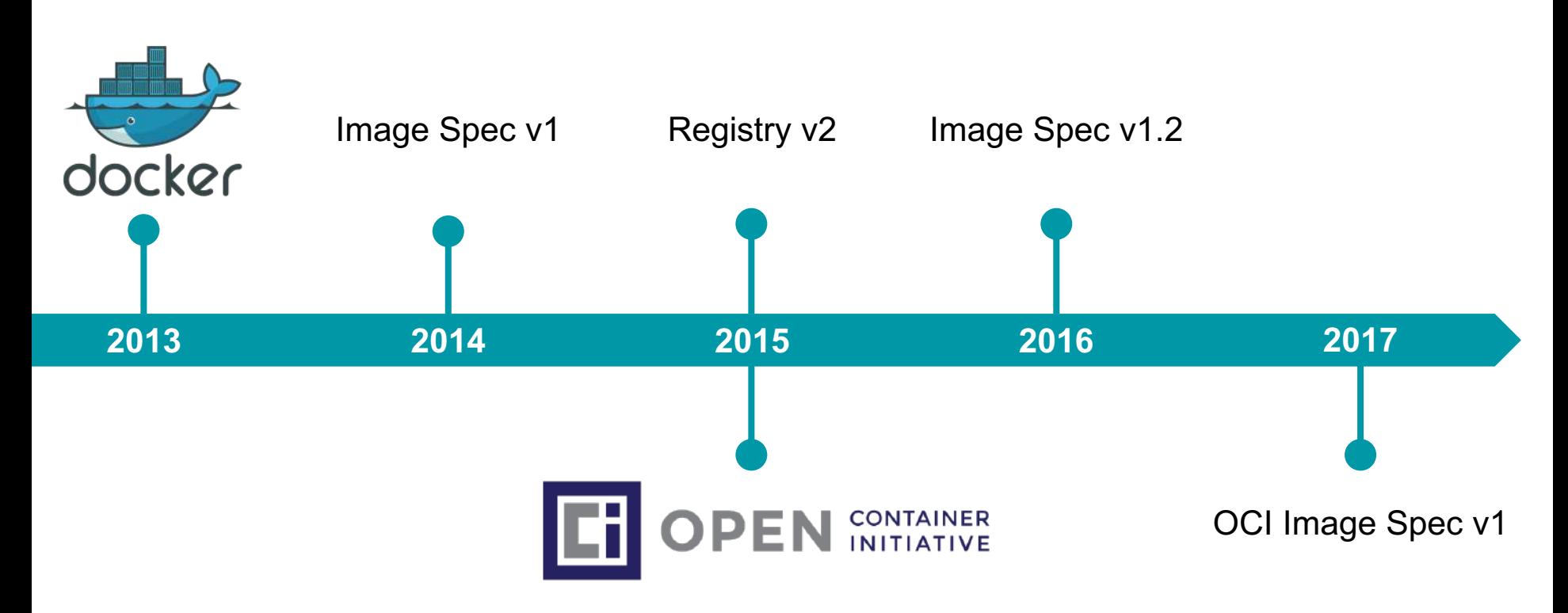

## Open Container **Initiative**

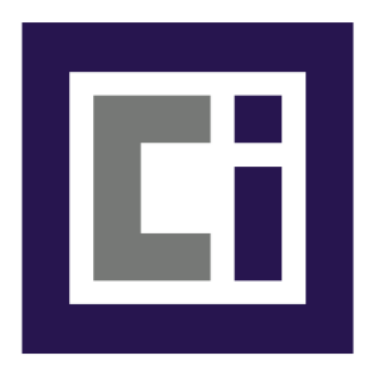

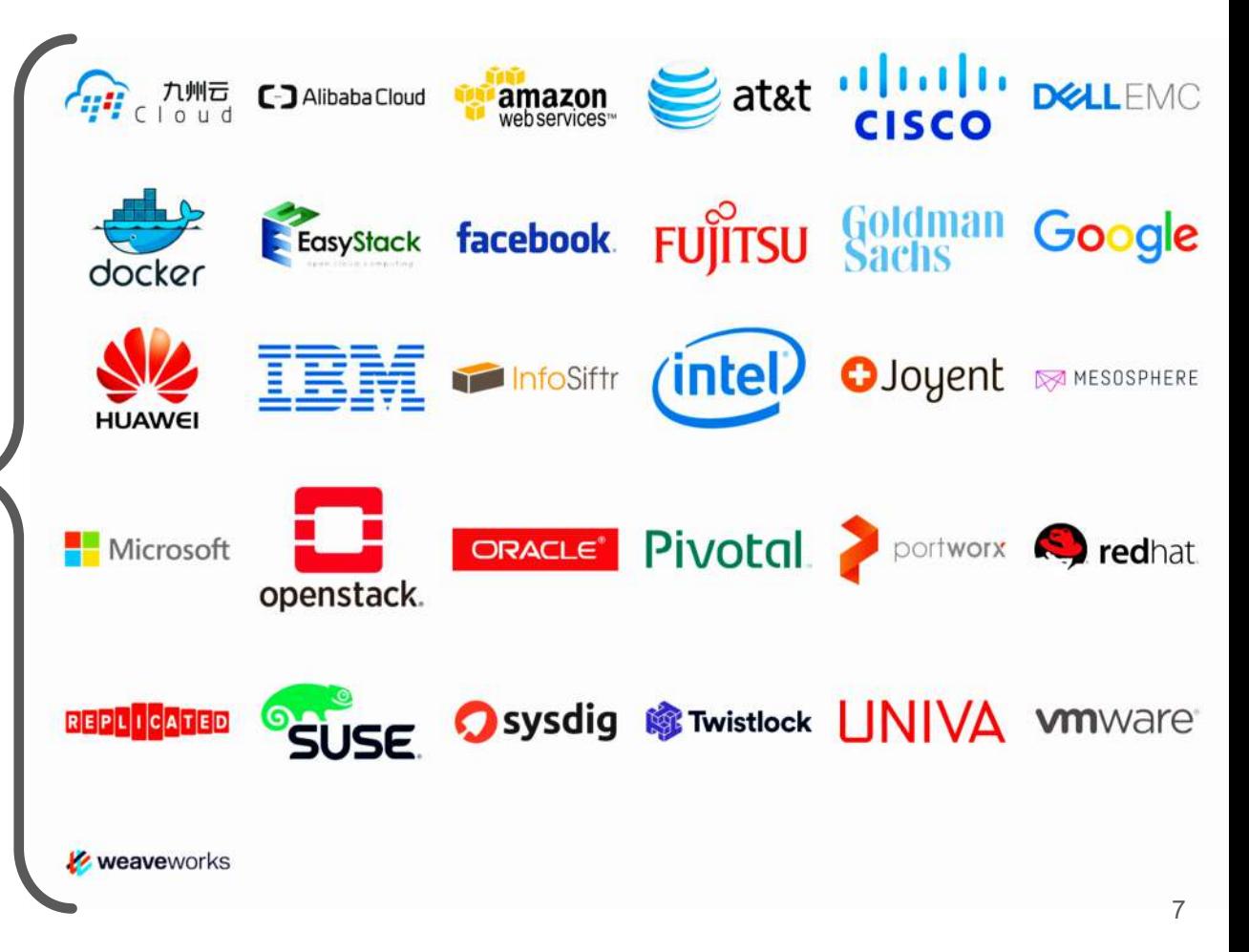

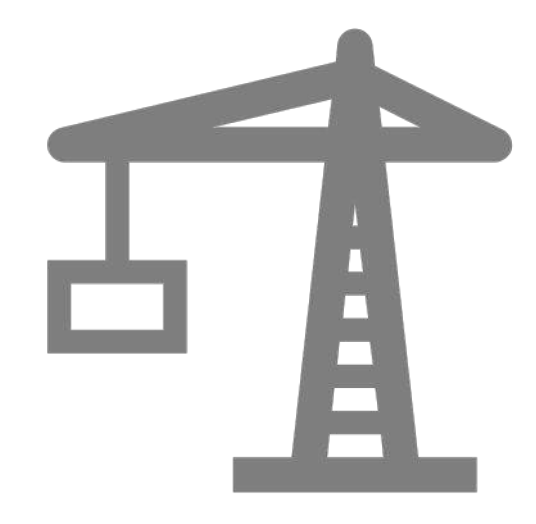

## DEMO: Build a Container Image from Scratch

#### DEMO: Build a Container Image from Scratch

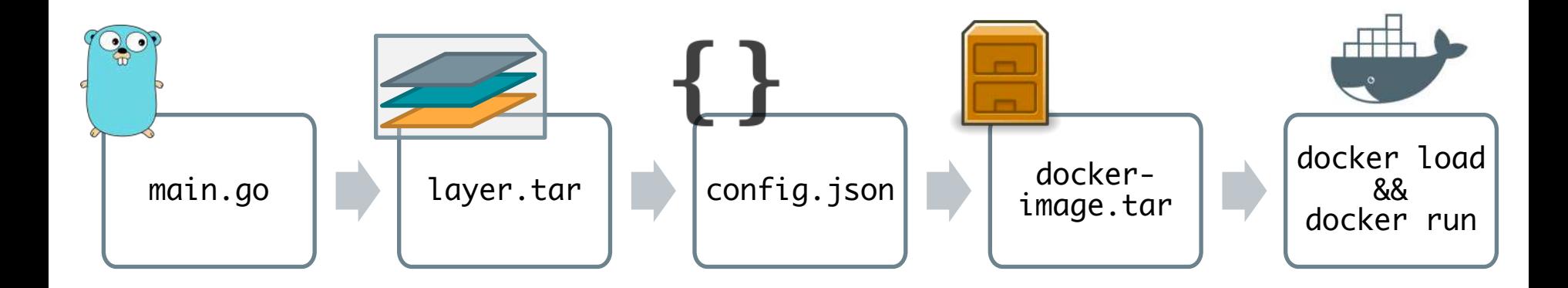

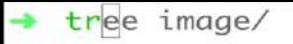

 $\pmb{\cdot}$ 

#### DEMO: Build a Container Image from Scratch

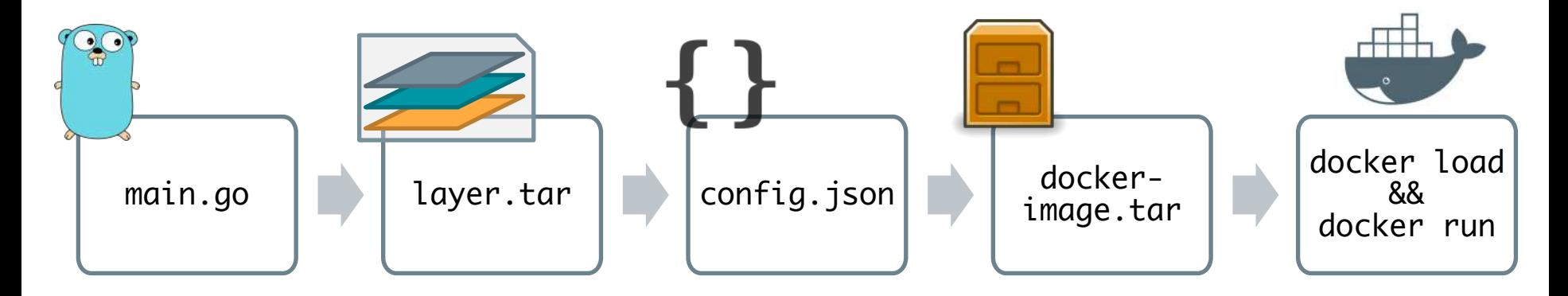

- No elevated privileges required
- No Dockerfile
- No *docker build*

## **What's wrong with building images via Docker?**

# è **Security** è **Scalability** è **Flexibility**

# è **Security** è **Scalability** è **Flexibility**

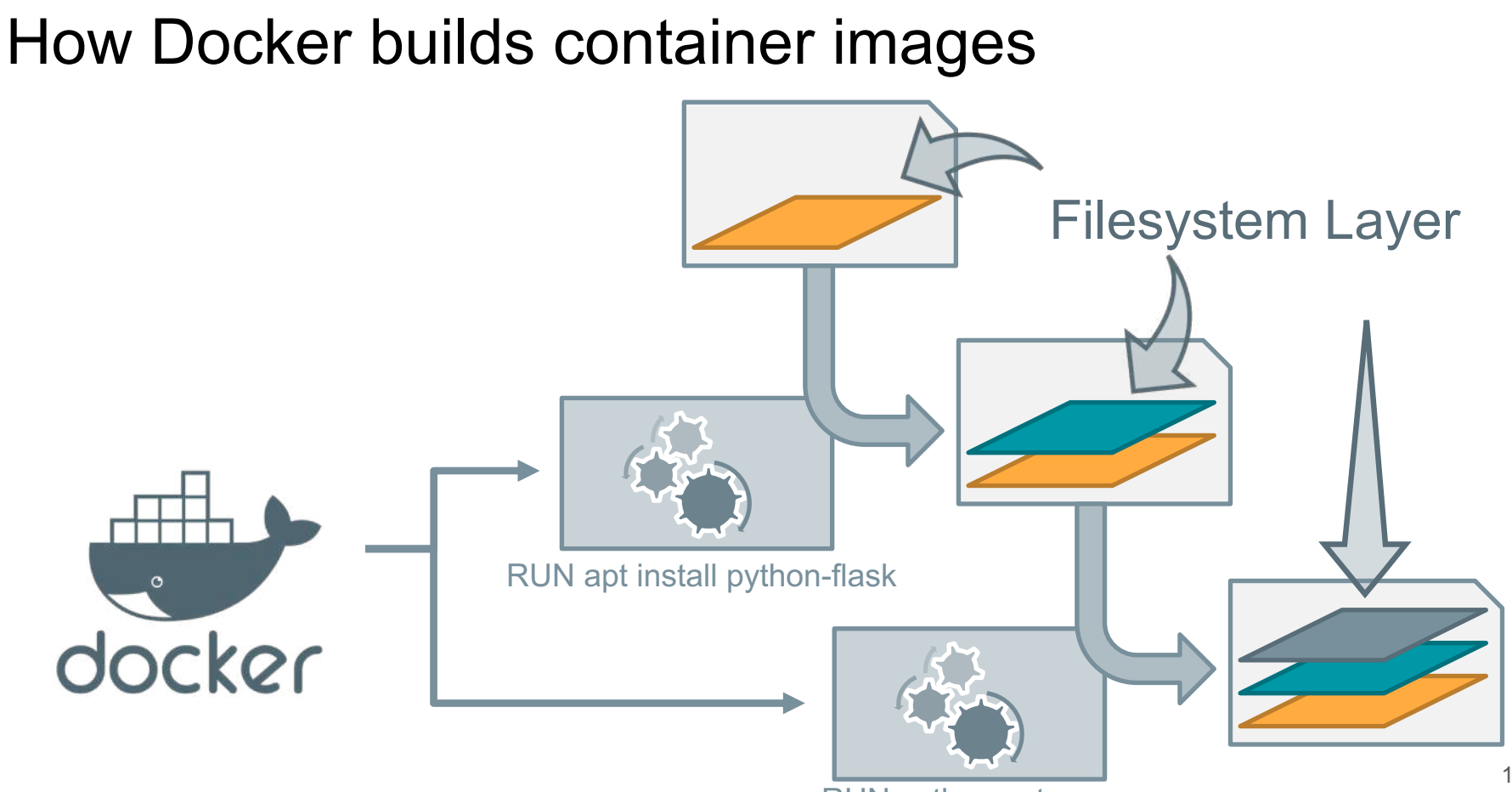

#### RUN python setup.py

#### How Docker builds container images

- docker build uses Docker containers
- Docker containers require isolation
- Docker requires elevated privileges
- Build pipelines / developers can access Docker
- $\rightarrow$  **Security nightmare on shared infrastructure**

**"**First of all, **only trusted users should be allowed to control your Docker daemon**."

[https://docs.docker.com/engine/security/security/#docker-daemon-attack-surface](https://docs.docker.com/engine/security/security/)

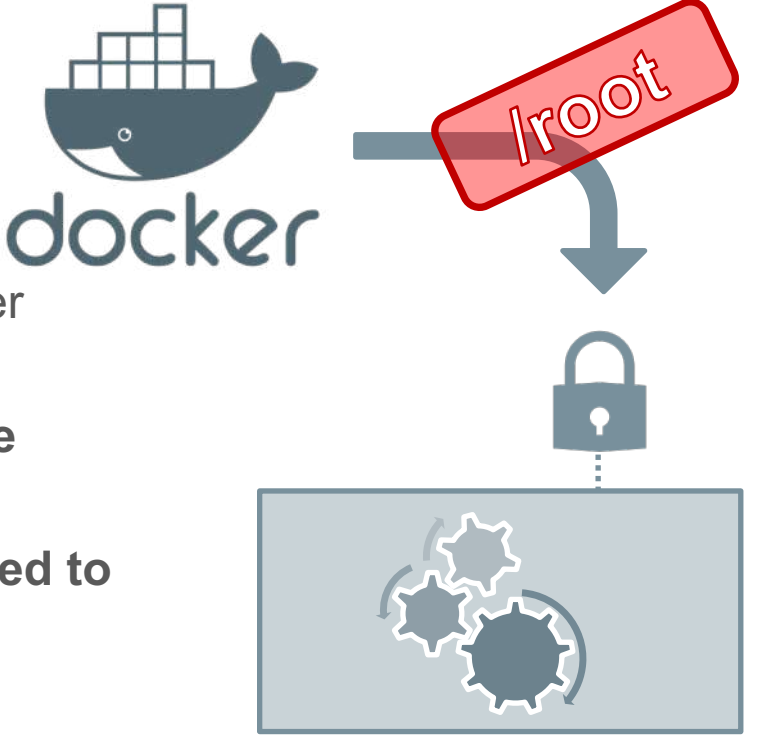

#### DEMO: Host Access via privileged container

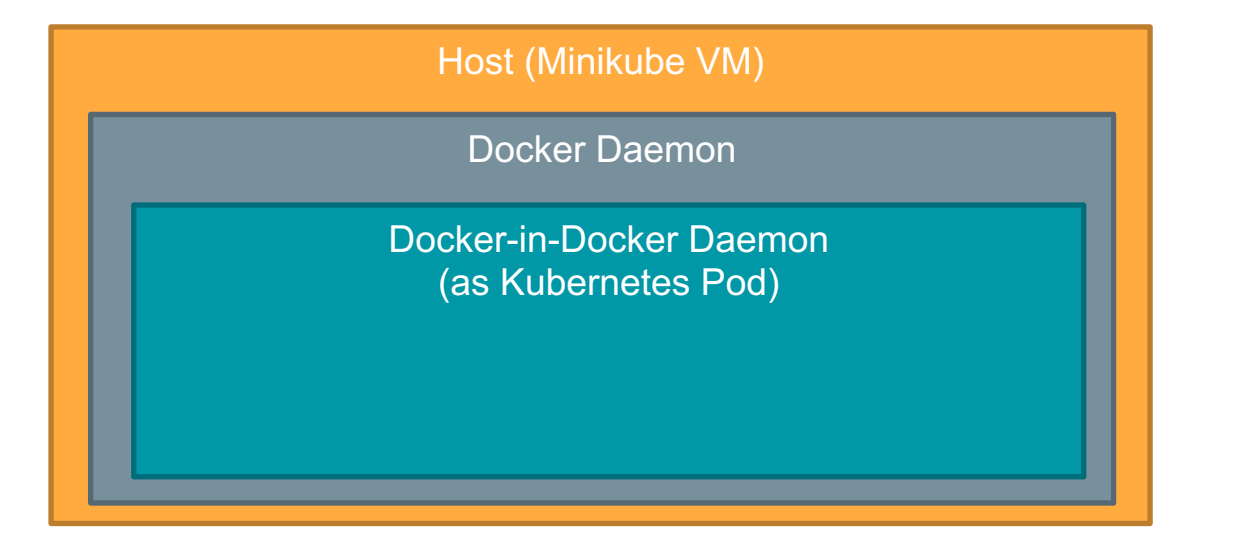

### Docker in Docker Kubernetes Pod Spec

apiVersion: v1 kind: Pod metadata: name: dind spec: hostname: dind-pod containers: - name: dind image: docker:dind

securityContext:

privileged: True

ports:

- Troot
- containerPort: 2375

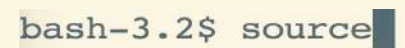

#### DEMO: Host Access via privileged container

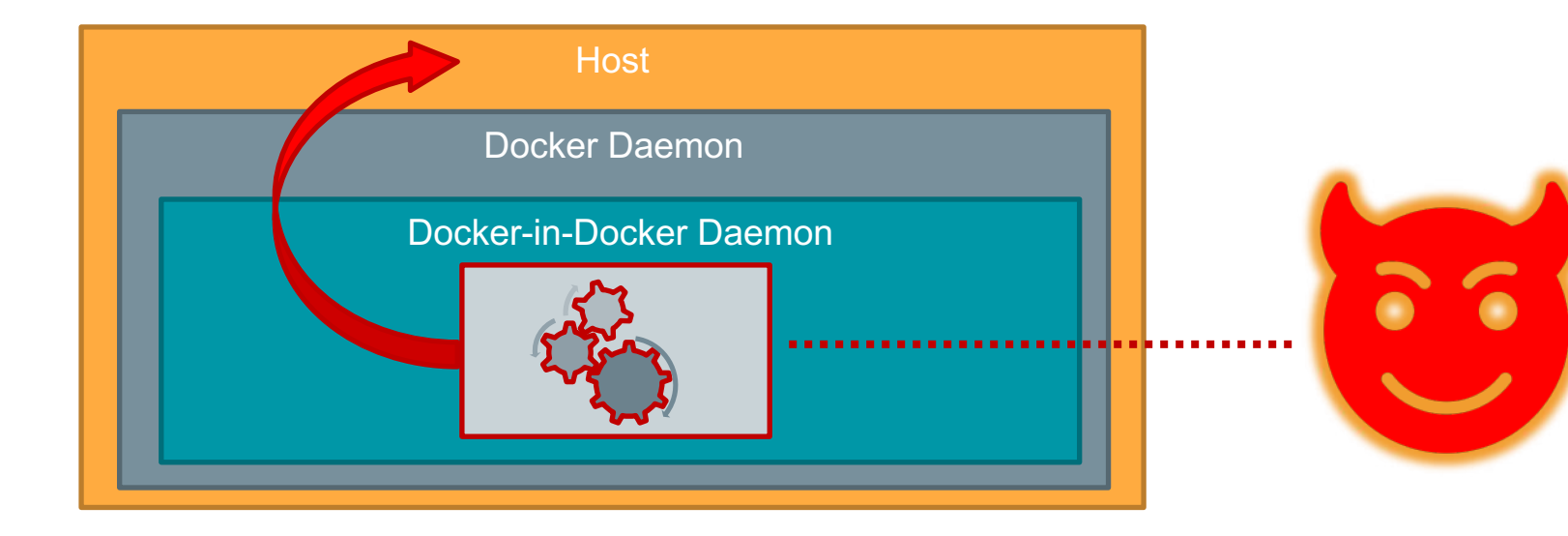

### Security Risks?

● Privileged Docker-in-Docker → **full host access**

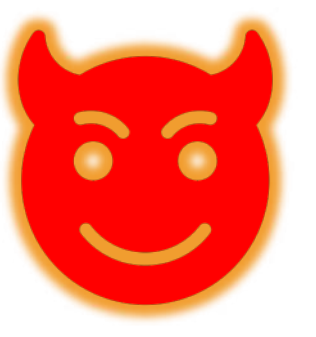

- Mounting or exposing Docker socket → **full host access**
- Base image runs as container *root* → larger vulnerability surface
- $\rightarrow$  Easy to break and lose container isolation

#### Remark: Hermetic Builds and Reproducibility

 $\rightarrow$  Hermetic: sandboxed build process

 $\rightarrow$  Reproducible builds result in verifiable artifacts

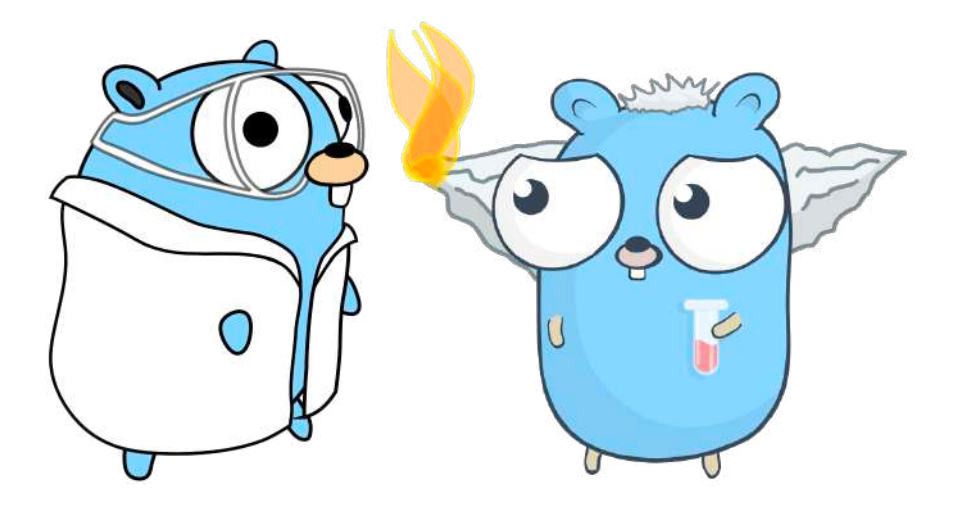

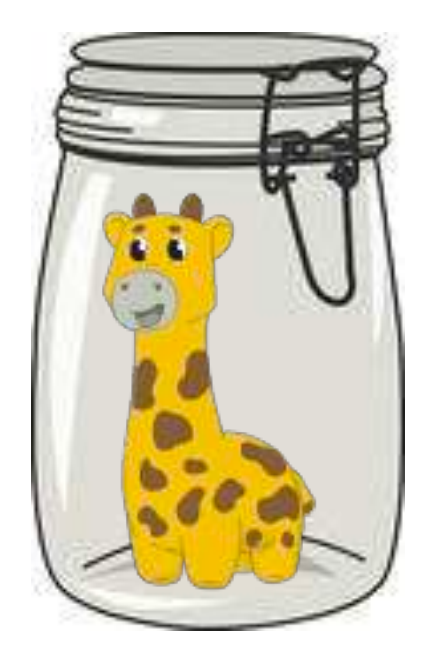

# è **Scalability**

è **Flexibility**

è **Security**

### **Caching**

- Allows scaling up CI/CD pipelines
- Reuse base layers across different branches and builds
- Reproducible builds improve caching

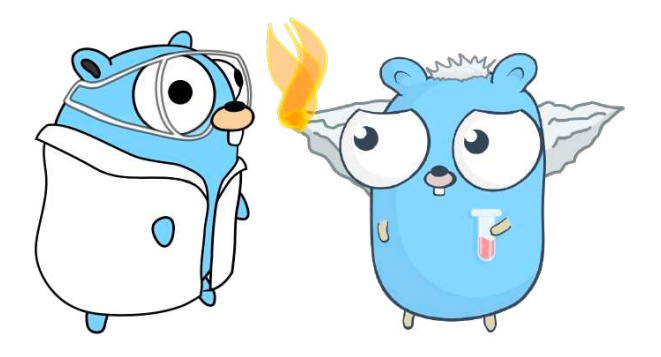

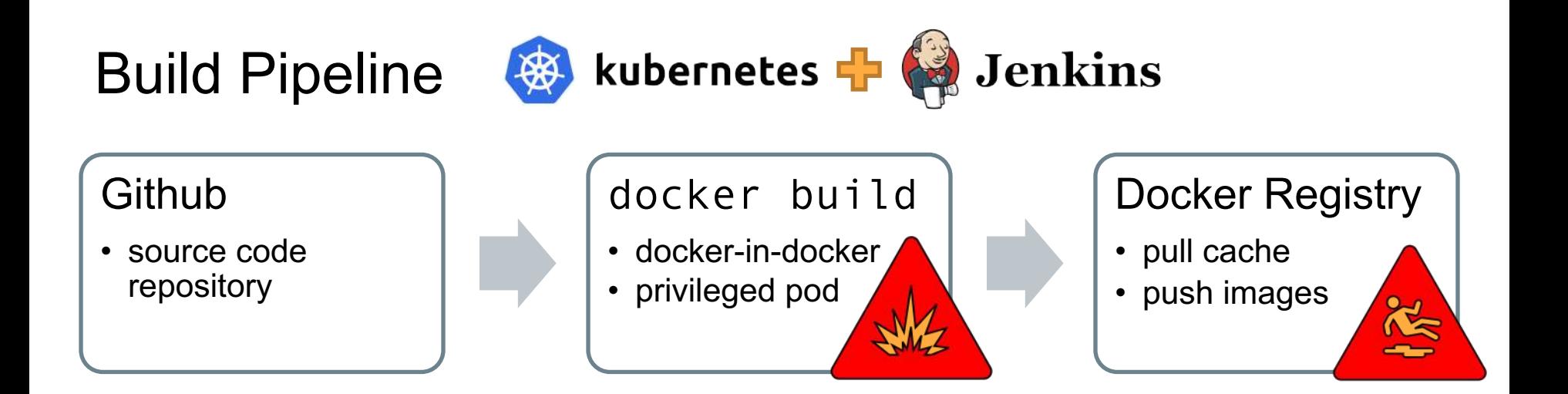

#### Scalability Issues

- One Docker daemon does not scale for parallel builds
- No distributed caching support

# è **Security** è **Scalability** è **Flexibility**

### Flexibility

- How restricted is the build process and image definition?
	- Can developers use any tools and languages they want?
	- How well does it integrate into an existing development pipeline?

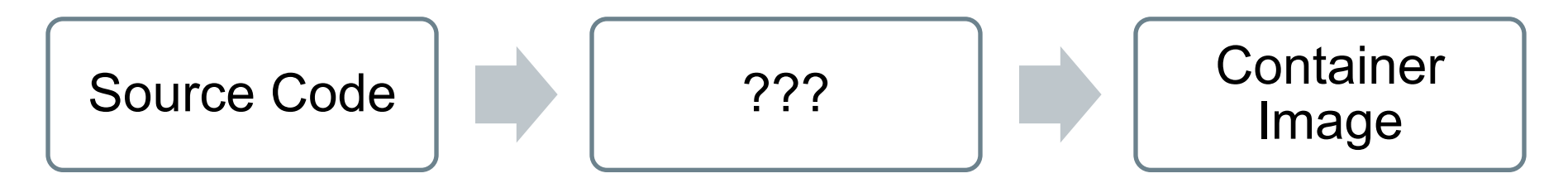

#### Dockerfile based Tools

- Extract base layer(s)
- Run a command in sub container or directly
- **Snapshot Filesystem**

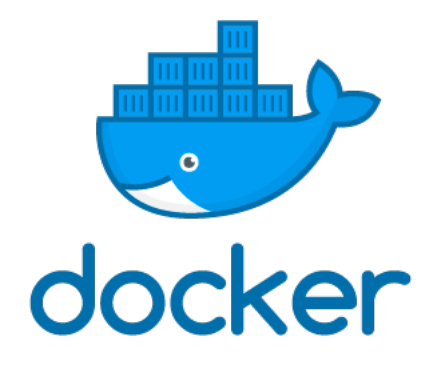

- $\sqrt{\phantom{a}}$  Generic
- Problem: Supported Dockerfile Features?
	- USER run commands as specific user
	- Multistage builds
	- Root vs. non-root

FROM ubuntu:18.04

```
RUN apt-get update
RUN apt-get install –y nginx
```
COPY nginx.conf /etc/nginx/

EXPOSE 8080

ENTRYPOINT ['/usr/bin/nginx']

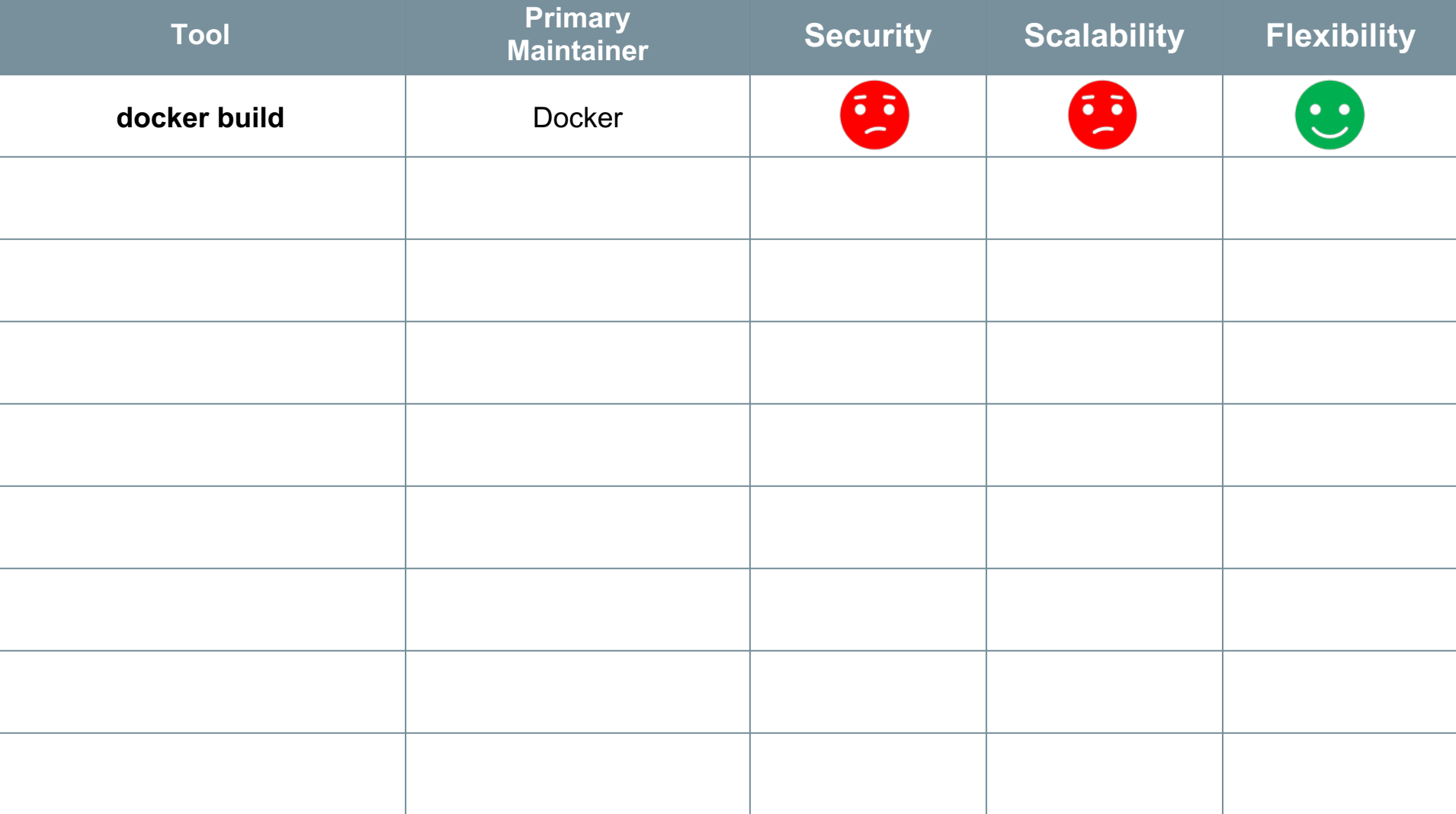

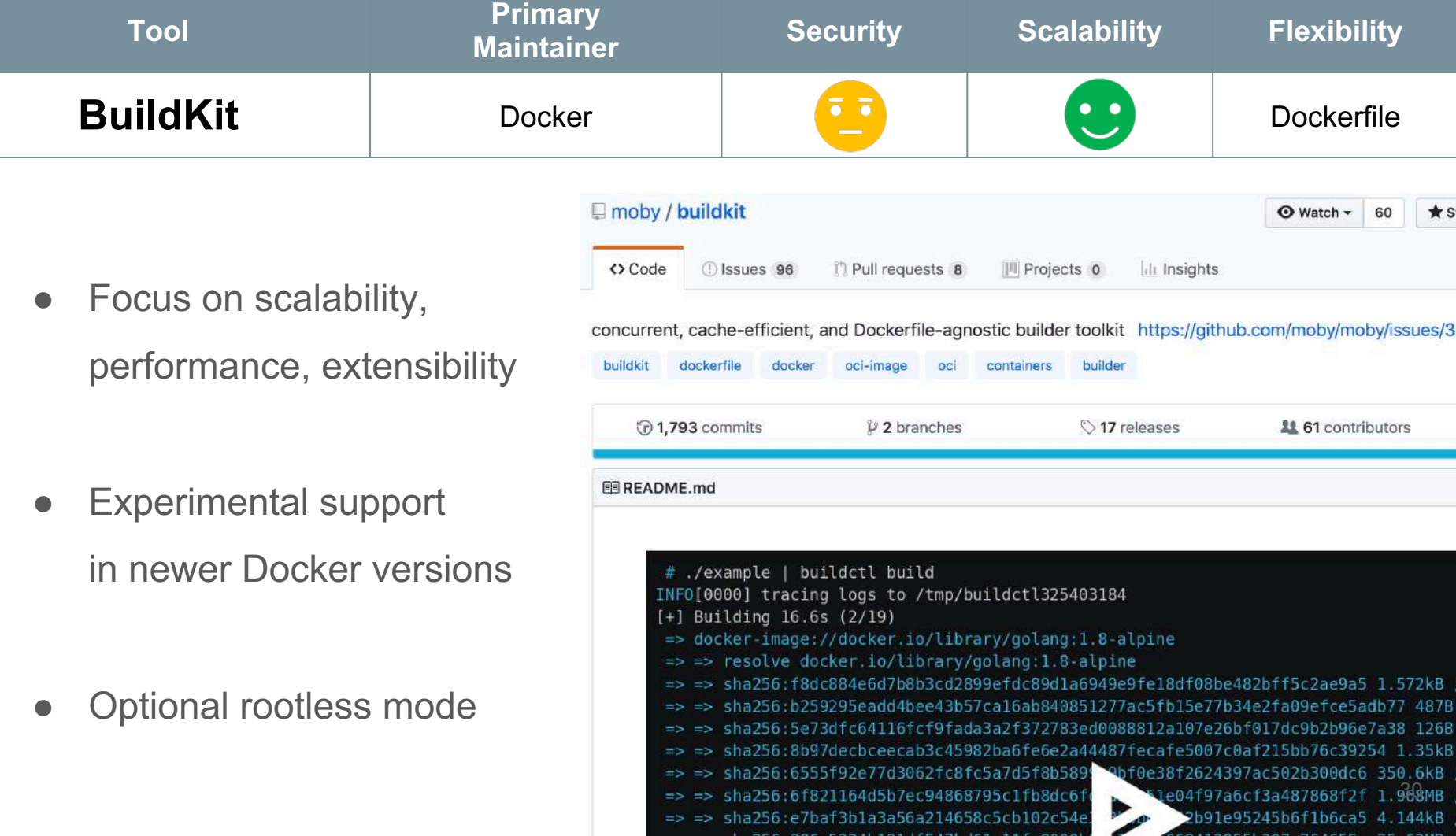

**Tool Primary Maintainer Security Scalability Flexibility Buildah** Red Hat **CO CO** Dockerfile Containers / buildah Y Fork O Watch -67 **★ Unstar** 1,530 <> Code 1 Issues 47 <sup>1</sup> Pull requests 13 III Projects 0 **EE** Wiki **Insights** A tool that facilitates building OCI images Secure and flexible ි 1.353 commits  $\nu$  3 branches 29 releases **11 58 contributors** ata Apache-2.0 builds of OCI images E README.md Intended as a buildah Docker replacement together with Podman

> Buildah - a tool that facilitates building Open Container Initiative (OCI) container images

31

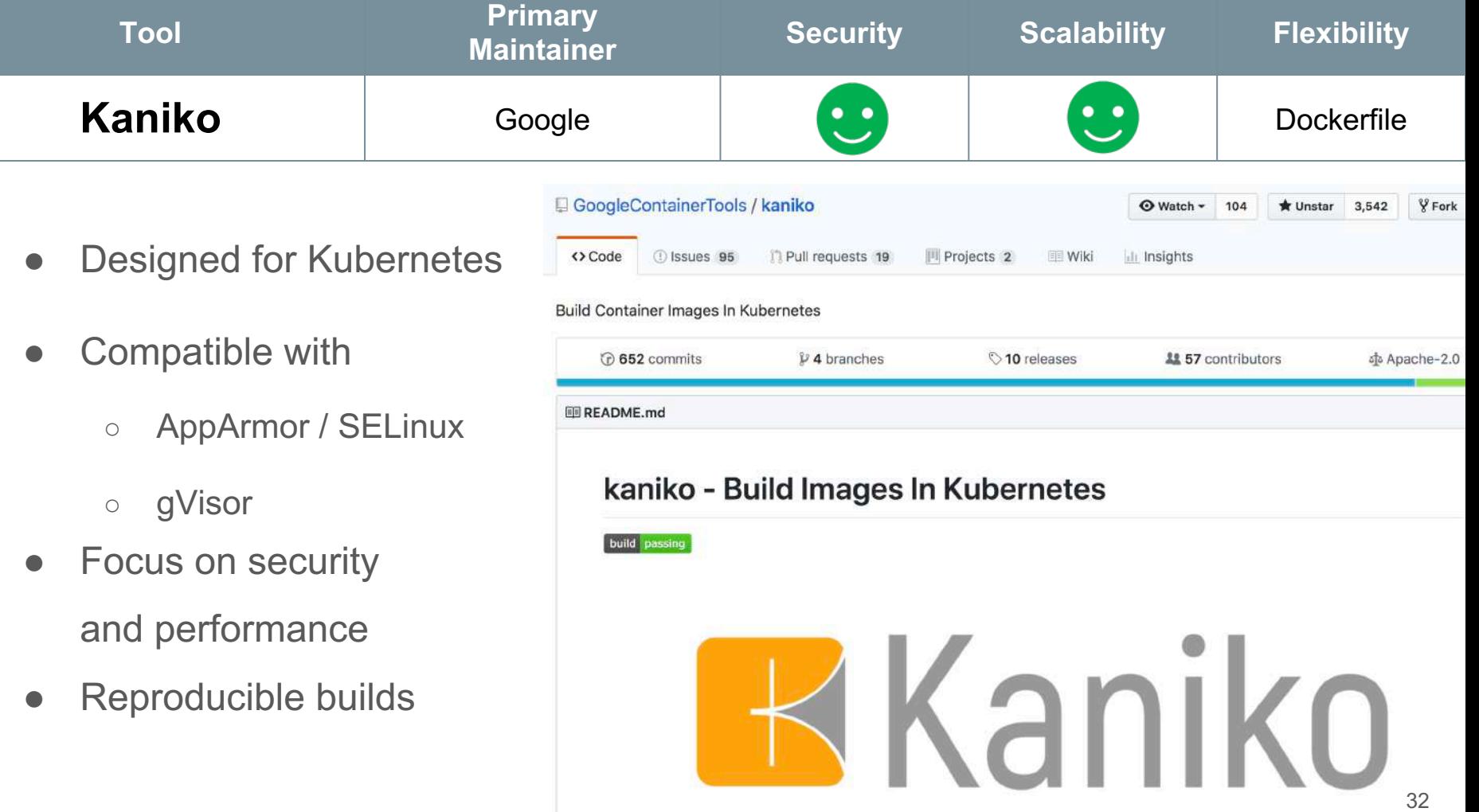

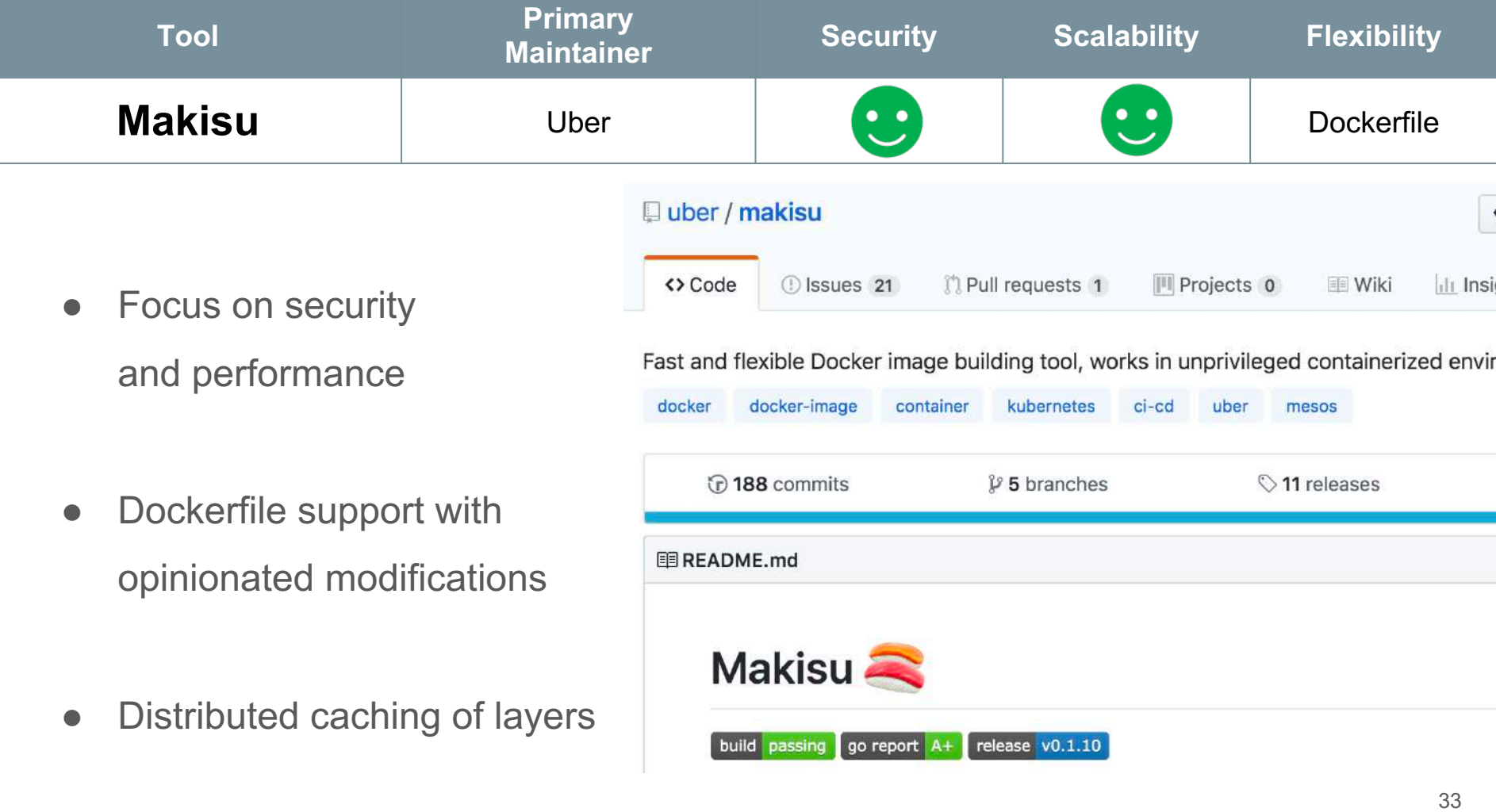

#### Tailored image construction

- Tailored for a distinct language and build-system
- The actual **build is not performed in a (child) container**
- The build result is often combined with a base image
	- $\circ$  e.g. Python interpreter + virtualeny + application

No arbitrary command execution required

Limited flexibility

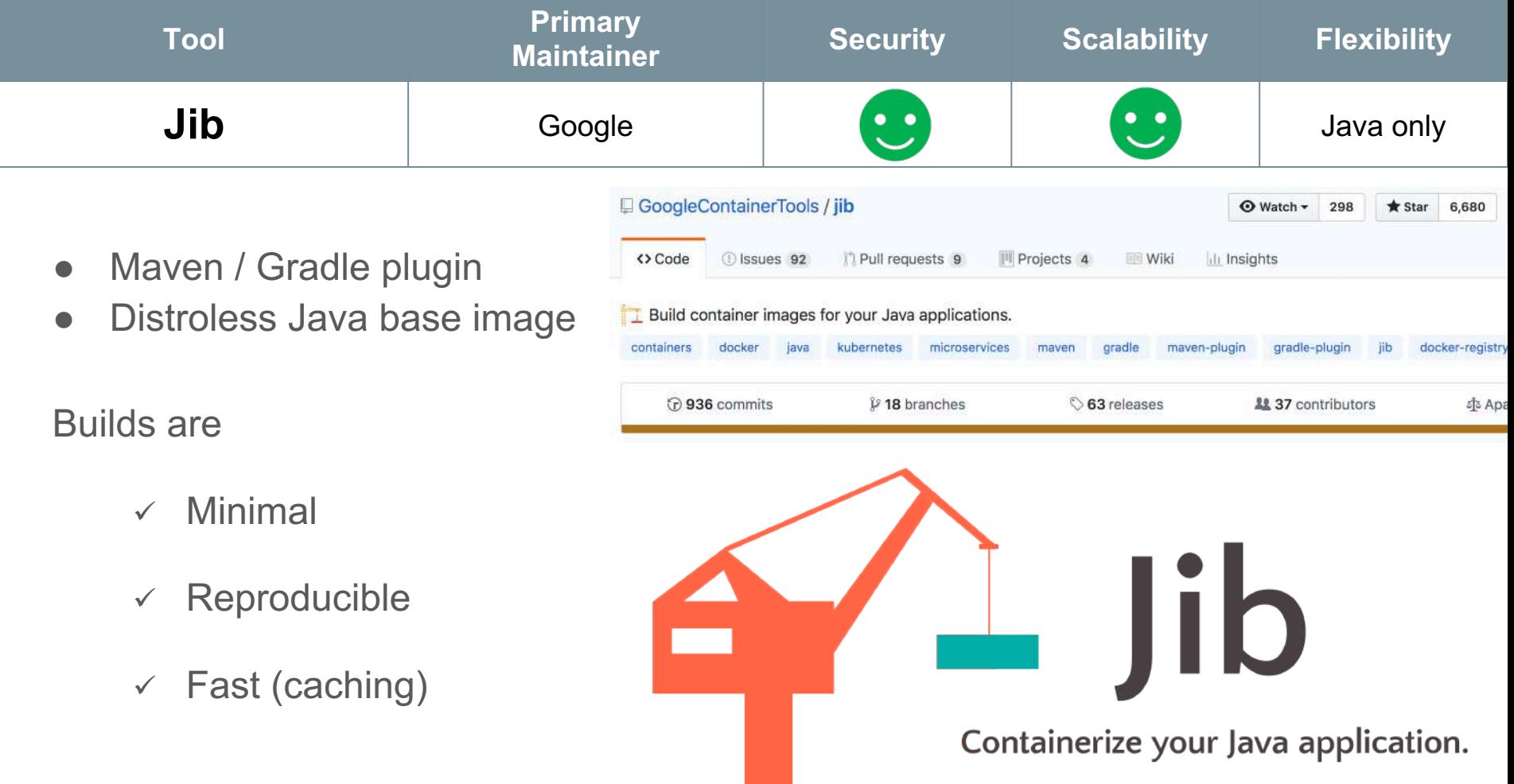

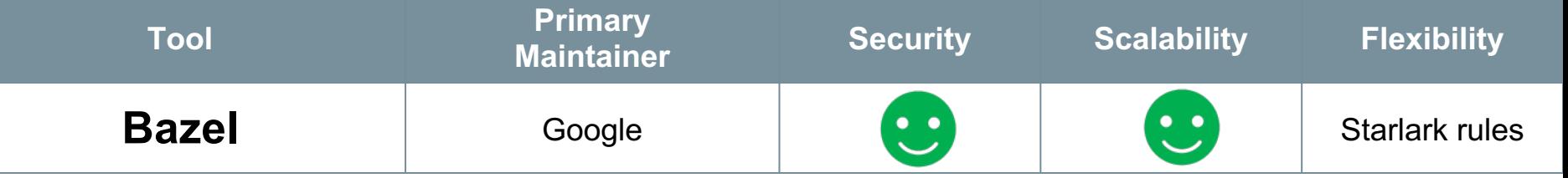

• Supports Python, Node.js, Java, C/C++, Go, Rust, …

Builds are

- $\checkmark$  Reproducible
- $\checkmark$  Fast (caching)

 $\times$  Minimal

Complex rules written in Starlark

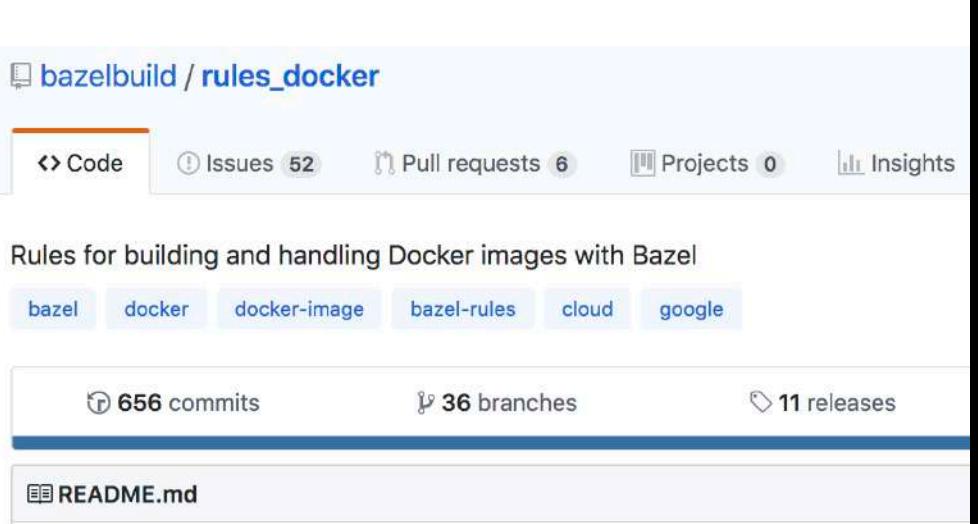

#### **Bazel Container Image Rules**

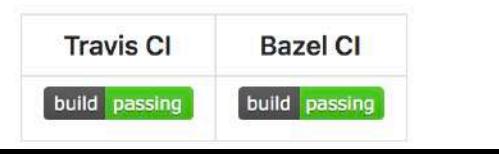

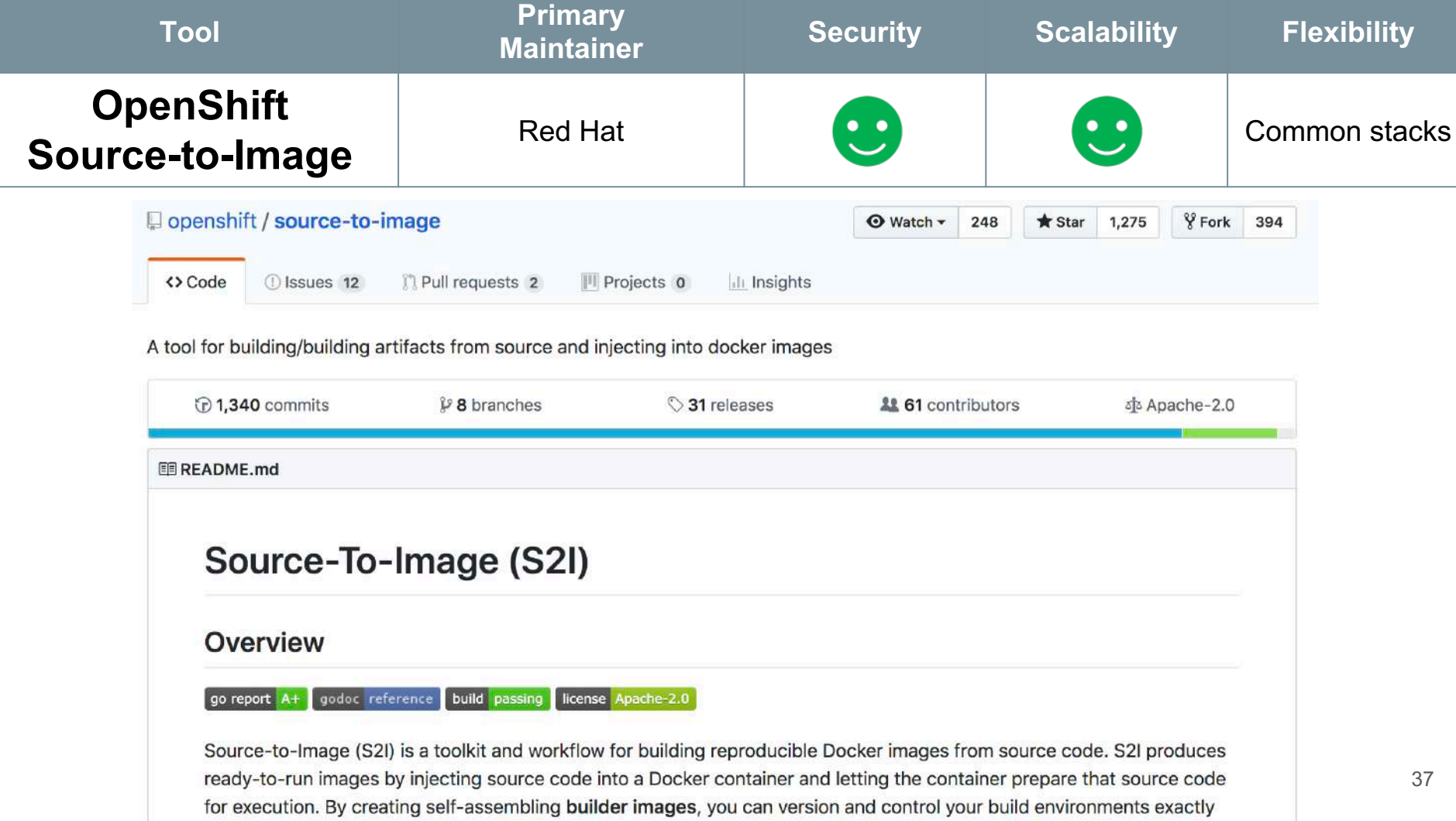

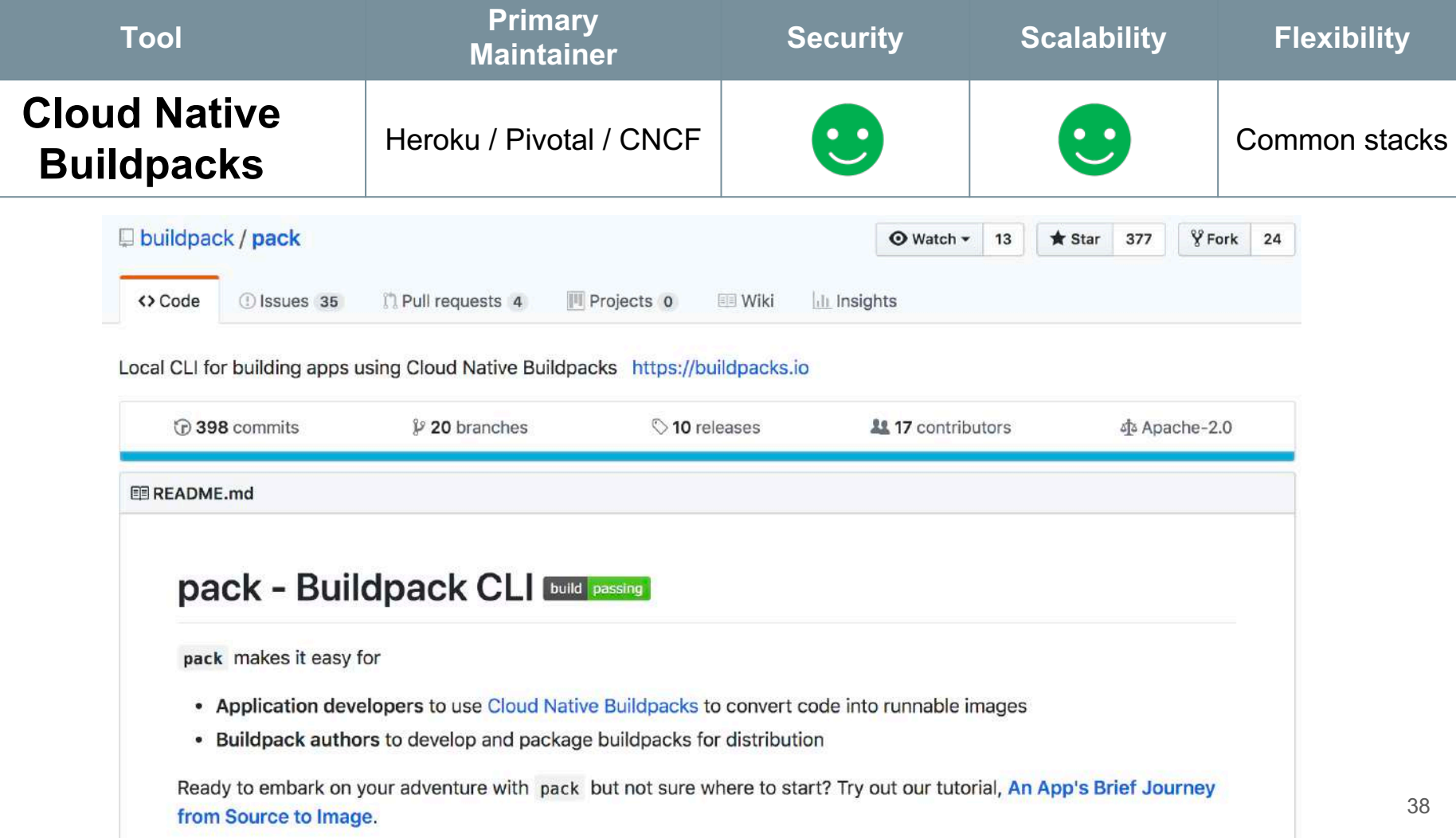

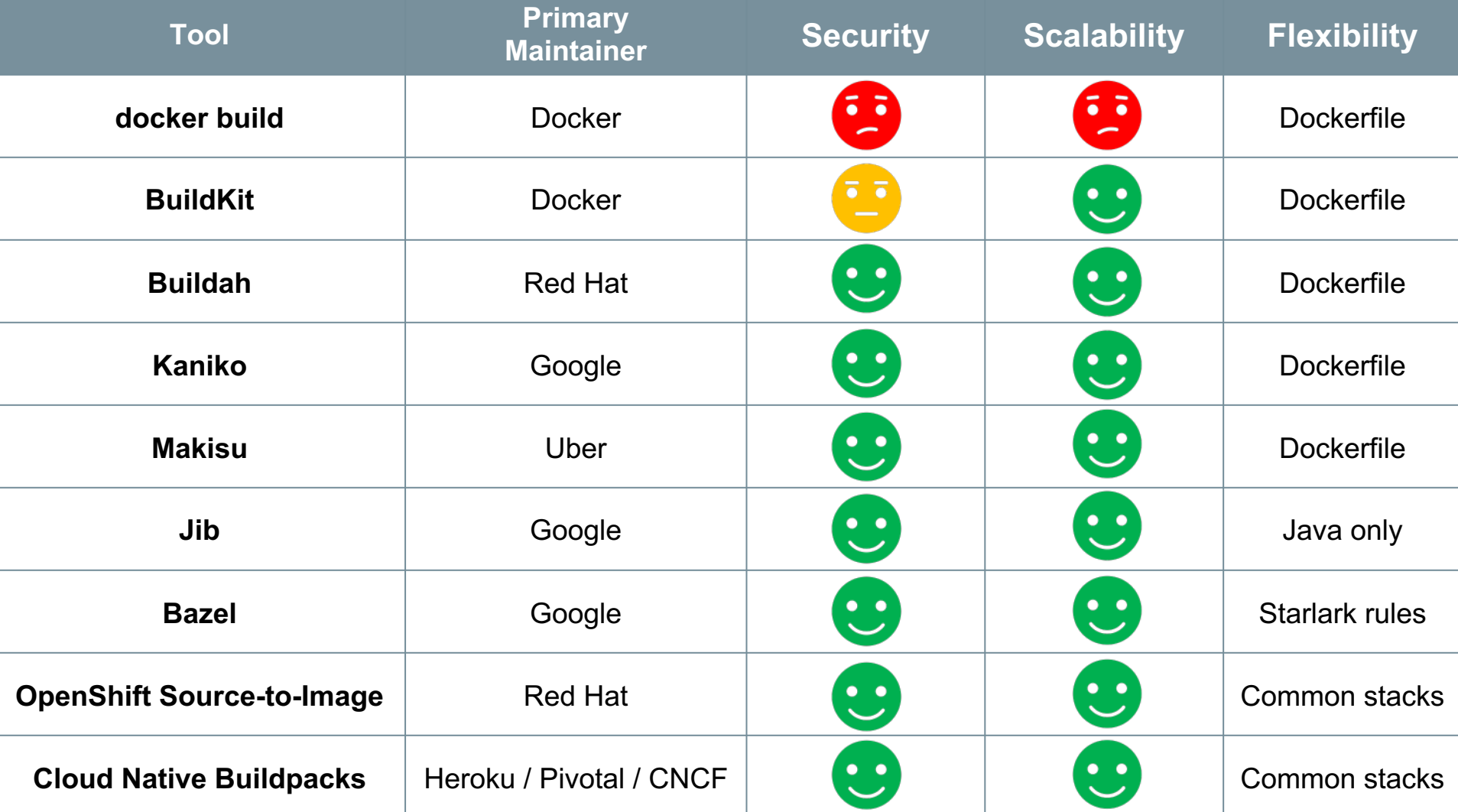

## What should I use now?

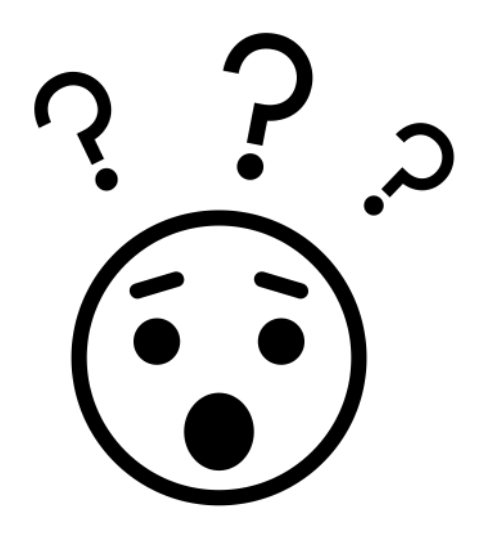

#### Use case: Small Team

- No strict security requirements for team isolation
- Teams have full access to CI infrastructure
	- è **Docker** Still a valid choice

#### è **Buildah**

Flexible, only parts Dockerfile syntax supported securely

#### è **BuildKit**

Are you feeling adventurous? Potential transition path for Docker

#### Use case: Multiple teams, Provided K8s infrastructure

- Cannot modify K8s infrastructure, no privileged containers, no container nesting
- Teams are isolated, e.g. on namespace level
	- $\rightarrow$  **Kaniko**, e.g. combined with Skaffold or Knative
		- Shared volume caching (e.g. on Google Cloud Platform)
	- $→$  **Makisu: with Knative** 
		- Fine grained cache control

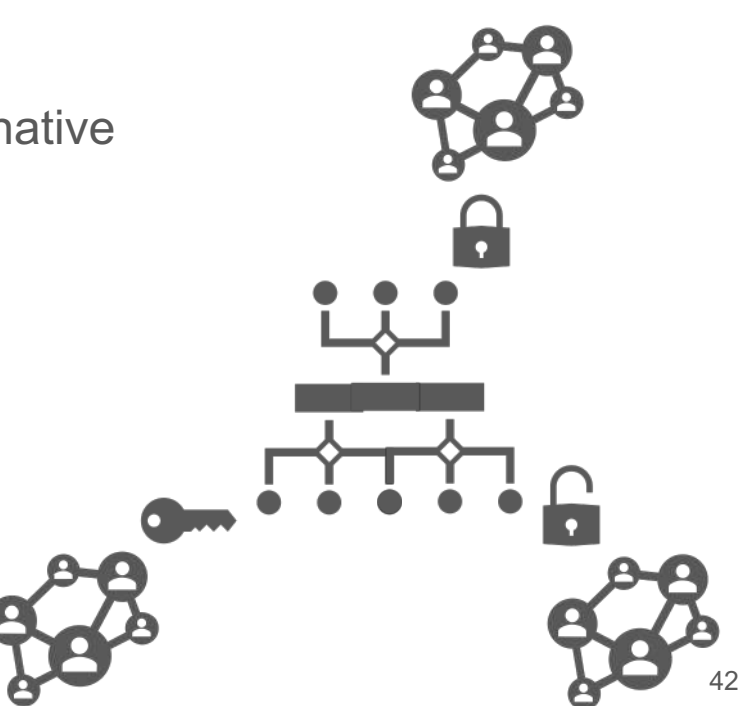

#### Use case: No Dockerfile required

**e.g. Java only, Container Native Team**

- è **Bazel**
- è **Jib**
- $\rightarrow$  **Cloud Native Buildpacks**

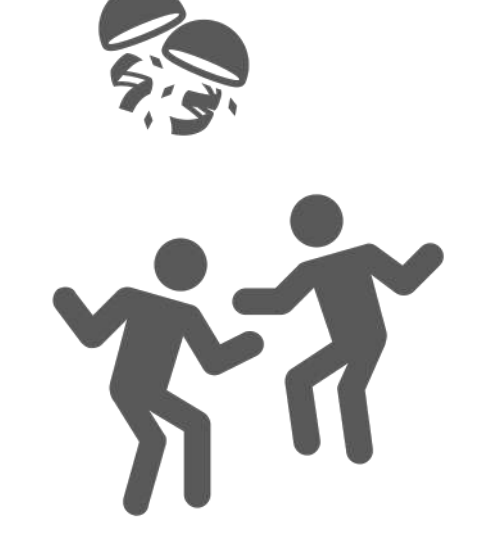

apt-get install python-dev

### No classical ops pattern!

## **Docker-less Infrastructure?**

<https://phippy.io> 44

## **Re-evaluate your container build process!**

### **Martin Höfling / Patrick Harböck, TNG** 45